**TS Marketplace: London - Brighton Reigate Expansion Add-On serial number and product key crack Keygen For (LifeTime) [Latest-2022]**

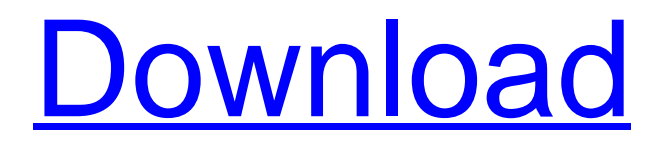

Multibillion-dollar DC Comics movie "Batman v Superman: Dawn of Justice" is coming to theaters March 25, 2016. The highly anticipated action-adventure movie introduces the iconic Super Hero to the DC Extended Universe. But, as the world is soon to find out, there's more to Batman than a millionaire playboy and there's more to Superman than a native of the planet Krypton. The worldwide hit game "Batman v Superman" will be available for download on April 22, 2016 on PlayStation®4 computer entertainment system, Xbox One and Windows PC. Take on the roles of Batman and Superman to save the world in this new legendary co-op Batman vs Superman game. Take the battle to the iconic locations from "Batman v Superman" and experience a story-driven adventure full of action and comedy as you and your friend partner up to fight through waves of enemies and foil the plan of Lex Luthor and his forces. Battle alongside Batman, Superman, Wonder Woman and Green Lantern. Play as Batman, Superman, Wonder Woman and Green Lantern. Batman, Superman, Wonder Woman and Green Lantern must team up to save the world. Download additional costumes, weapons and more for your favorite characters! All of your save files and game progress will be transferred over to "Batman v Superman" when you launch the game. In single-player game mode, you can play as either Batman or Superman. You can create up to 2 Friendships and play as Batman or Superman with them. You can level up to unlock more special abilities, increase your character's skills and unlock the costume of your favorite DC Comics character. In the co-op mode, you can create up to 2 Friendships and play as Batman and Superman simultaneously. The game features online co-op multiplayer features that will allow you to save progress, customize your skills, and access achievements. Your DC Comics News Feed can be viewed in-game, and will feed you the latest news about your favorite DC Comics characters. Game Features: DC Comics vs. Warner Bros. Interactive Entertainment Get the most out of the DC Comics character dynamic by harnessing the power of Warner Bros. Interactive Entertainment and DC Entertainment's creative team. The Games Fight the fight between Batman and Superman through immersive, fastpaced action gameplay inspired by the

## **Features Key:**

- Multi-player (Solo or Co-op)
- Play alone or challenge friends to a duel in the Arena.
- Four totally new locked Reigate Raging Sisters locations to hunt down and fight in.
- Updated Alien Hunt locations
- Various other changes and bug fixes

## **TS Marketplace: London - Brighton Reigate Expansion Add-On Crack Activator Free [Updated]**

This add-on is suitable for TS: London Brighton and TS: Reigate (UK) players only. Content is only available for use in these regions. Only TS: London Brighton and TS: Reigate players will be able to use the content. If your region is not listed, then you will not be able to use the content. This add-on is available for a limited time. Find out how to turn on English / UK in-game messages in the TS YouTube tutorial video here: More Games More AddonsQ: Multiple ViewModels I am trying to set up a server with VMs connected to each other and send requests to each VM. All the methods for creating and setting up the VM is the same, so I created a VM base class and it works. In my main method I create the base VM and a C# object to send the request to the base VM and have that object created. I then want to create two new instances of the same VM class, one and two. Then I want to send a request to two different VMs, one and two, and have both instances return the correct values. This is what I've tried: // Base VM class public class BaseVM { public string Name {get; set;} public BaseVM(string name) { Name = name; } public string GetData() { // Do some stuff here and return a string } } // Instance of the base VM public class TempVM1 : BaseVM { public TempVM1(string name) : base(name) { } public string GetData() { return "Test1"; } } // Instance of the base VM public class TempVM2 : BaseVM { public TempVM2(string name) : base(name) { } public string GetData() { return "Test2"; d41b202975

## **TS Marketplace: London - Brighton Reigate Expansion Add-On Full Product Key**

In TS Marketplace, you start the game by choosing your city. Your city then has a small number of options that will affect how you start the game. You can also choose to play as a male or female protagonist (no more than one of each). Complete objectives to unlock additional gameplay and get resources. In return for helping the allies build more Cities, they'll get access to stuff. Task 1: Build 4 Industries to produce a flat by the river. (located at the start) Task 2: Build an aqueduct by the river. (located at the start) Task 3: Upgrade the aqueduct. (located at the start) Task 4: Build the Riverside Railway by the river. (located at the start) Task 5: Build 12 shipping containers by the river. (located at the start) Task 6: Upgrade the Riverside Railway. (located at the start) Task 7: Build the Cathedral. (located at the start) Task 8: Build a Railway station. (located at the start) Task 9: Build 5 industries at the River station. (located at the start) Task 10: Build a Navigation Dock at the River station. (located at the start) Task 11: Build a large mansion. (located at the start) Task 12: Build a Church. (located at the start) Task 13: Build another Navigation Dock. (located at the start) Task 14: Build a Market and a Railway station. (located at the start) Task 15: Build a Factory. (located at the start) Task 16: Build a Mansion. (located at the start) Task 17: Build another Factory. (located at the start) Task 18: Build a dock. (located at the start) Task 19: Build a warehouse. (located at the start) Task 20: Build a warehouse. (located at the start) Task 21: Build another warehouse. (located at the start) Task 22: Build a Mansion. (located at the start) Task 23: Build a Mansion. (located at the start) Task 24: Build a Mansion. (located at the start) Task 25: Build

**What's new in TS Marketplace: London - Brighton Reigate Expansion Add-On:**

**Error: "ListPublishedItems:**

**System.ServiceModel.CommunicationException: There was an error on the server side. ---> System.Exception: Element 'Role' encountered an invalid child element 'MarketPlaceId' in namespace 'urn:ebay:apis:eBLBaseComponents'. One possible cause is that a parent node is not correctly configured to accept children of this type, perhaps because a parent node is missing and no top-level element is configured to accept any elements." Source: mscorlib:///System.ServiceModel.Channels://localhost//e Bay.Portal.Contracts/IDXPublicMarketPlaceHolderService.Impl.h tml#896129640 - the answer's on the live site. there's no redirect..> Mark Schuttebrock Founder Greenstone Media (retired) About Greenstone Media - A long time veteran in the Media industry with over 30 years of experience in marketing and PR. Greenstone Media is a digital marketing agency offering a full suite of marketing, creative, consulting and training services... Advertising trade organization in cooperation with the advertising community, the Internet Advertising Bureau was founded in 1995, Incorporated in California in 1997. Shifts in Media & Technology combined with the Web have drastically altered how and when consumers buy products online. Companies of all sizes - from startups to large enterprises - use the Internet to access the Web and display interactive media. Learn more about the USIA and Internet Advertising at IAB.USIA.org. - - - - - - - - - - - - - - - - - - - - - - - - - - - - - - - - - - - - - - - - - - - - - - - - - - - - - - - - - - - - - - - - - - - - - - - - - - - - - - - - - - - - - - - - - - - - - - - - - - - - - - - - - - - - - - - - - - - - - - - - - -**

**- - - - - - - - - - - - - - - - - - - - - - - - - - - - - - - - - - - - - - - - - -**

**Free Download TS Marketplace: London - Brighton Reigate Expansion Add-On For Windows**

**How To Crack:**

**How To Install: Open your downloaded.rar file, (Extract RAR file).**

**Copy the file in C:/Program Files (x86)/Game Bandits of Reigate/TS Marketplace.**

**Press the START key and your game will run... and also full client!**

**Click on the "Reigate" Copy Code box and a small window will appear, (If it does not, Click on the small window icon at the bottom, in the game).**

**Copy the code, "07999AAXCL (04-10) 0", (2 lines of code) Close the small window.**

**"Go to TS Marketplace, Select 'Addons > Add Transmogrifier'. Enter the code we copied.**

**"Finally, click the 'Check' button - you are done.**

**Supported Codes: 07999AAXCL (04-10) 0 - This code will allow you to play on all servers where you are banned.**

**How To Uninstall: Open your downloaded.rar file, (Extract RAR file).**

- **Copy the folder 'TS Marketplace'**
- **Click on the folder and press DEL or ENTER to delete the 'Game Bandits of Reigate' folder in the C:/Program Files (x86)/Game Bandits of Reigate folder.**
- **Click the Exit Game button, and you are done enjoy!**

**HOW TO CRACK GAME TS Marketplace: London - Brighton Reigate Expansion Add-On:**

- **How To Install: Open your downloaded.rar file, (Extract RAR file).**
- **Click on the file and open it in WinRAR or the Media Player**
- **Copy the folder 'TS Marketplace'**
- **Click on the folder and press DEL or ENTER to delete the 'Game Bandits of Reigate' folder in the C:/Program Files (x86)/Game Bandits of Re**

## **System Requirements:**

OS: Windows XP, Vista, 7, 8, 10 (64 bit) Processor: 2.5 GHz Intel Core 2 Duo or AMD equivalent Memory: 2 GB RAM Graphics: DirectX 9 Compatible, Nvidia 7800 or equivalent or AMD 6xxx or ATI X1200 or equivalent Hard Drive: 5 GB available space DirectX: Version 9.0c Sound Card: DirectX 9.0c Compatible Additional Notes: Keyboard support is not currently implemented. Once

[https://ipa-softwareentwicklung.de/wp-content/uploads/2022/07/Lab\\_7\\_Cold\\_Nights.pdf](https://ipa-softwareentwicklung.de/wp-content/uploads/2022/07/Lab_7_Cold_Nights.pdf) <https://polar-retreat-32380.herokuapp.com/jenygarn.pdf>

<http://rsmerchantservices.com/?p=18193>

<https://marketstory360.com/news/87711/sockman-crack-serial-number-download-latest-2022-2/> <http://autocracymachinery.com/?p=48155>

[https://golden-hands.co/wp-content/uploads/2022/07/Spooky\\_Speakeasy\\_Install\\_Crack\\_\\_Free.pdf](https://golden-hands.co/wp-content/uploads/2022/07/Spooky_Speakeasy_Install_Crack__Free.pdf) [https://lifemyway.online/wp-](https://lifemyway.online/wp-content/uploads/2022/07/LUXOR_Mah_Jong_crack_exe_file___Full_Version_Download.pdf)

content/uploads/2022/07/LUXOR\_Mah\_Jong\_crack\_exe\_file \_\_Full\_Version\_Download.pdf <http://dmmc-usa.com/?p=23229>

[http://barrillos.es/wp-content/uploads/2022/07/Rendezvous\\_Shadows\\_of\\_the\\_Past.pdf](http://barrillos.es/wp-content/uploads/2022/07/Rendezvous_Shadows_of_the_Past.pdf) <https://duolife.academy/freddi-fish-and-luthers-maze-madness-activation-updated-2022/>

https://www.empowordjournalism.com/wp-content/uploads/2022/07/Wintercearig\_Support\_The\_Dev [s\\_5\\_Patch\\_With\\_Serial\\_Key\\_Free\\_Download\\_Final\\_2022.pdf](https://www.empowordjournalism.com/wp-content/uploads/2022/07/Wintercearig__Support_The_Devs_5_Patch_With_Serial_Key_Free_Download_Final_2022.pdf)

<https://dry-wave-02043.herokuapp.com/peveneom.pdf>

[https://mountainvalleyliving.com/wp-content/uploads/2022/07/EARTH\\_DEFENSE\\_FORCE\\_41\\_WINGDIV](https://mountainvalleyliving.com/wp-content/uploads/2022/07/EARTH_DEFENSE_FORCE_41_WINGDIVER_THE_SHOOTER__TRAINING_MODE_With_License_Key_.pdf) [ER\\_THE\\_SHOOTER\\_\\_TRAINING\\_MODE\\_With\\_License\\_Key\\_.pdf](https://mountainvalleyliving.com/wp-content/uploads/2022/07/EARTH_DEFENSE_FORCE_41_WINGDIVER_THE_SHOOTER__TRAINING_MODE_With_License_Key_.pdf)

<https://wakelet.com/wake/m6Ew6a4IpWWanrnOvHbcq>

<https://eskidiyse.com/index.php/sen-tur-crack-patch-incl-product-key-updated-2022/>